# **Klausur Braindump<sup>∗</sup>**

# **Rechnerkommunikation**

## Diverse Teilnehmer

### SOMMERSEMESTER 19

### **1 Wissensfragen 25 Punkte gesamt**

 $\overline{a}$ 

- a) Nennen Sie zwei Vorteile von paketvermittelten Netzen über Leitungsvermittelten Netzen. 2 Punkte Begründen Sie diese jeweils.
- b) Geben Sie zwei Ursachen für Verluste bei Paketvermittelten Netzen an. 2 Punkte
- c) Was ist der Unterschied zwischen rekursiven und interativen DNS-Anfragen. 2 Punkte
- d) Nennen Sie jeweils ein Vor- und Nachteil von UDP über TCP. 2 Punkte
- e) Gegeben sei folgendes Congestion Window für eine TCP-Verbindung:

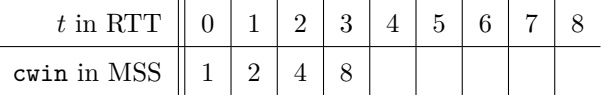

- Geben Sie den Namen des angedeuteten Mechanismus zwischen *t* = 0 und *t* = 3 an. 1 Punkt
- Der initiale Threshold sei 8 MSS, zwischen *t* = 7 und *t* = 8 werden 3 Dupacks 2 Punkte empfangen. Vervollständigen Sie hiermit die Tabelle.
- f) Zum Routing über mehere Routingdomainen hinweg kommen Exterior Gateway Protokolle 1 Punkt zum Einsatz. Nennen sie den wichtigesten Vertreter.
- g) Nennen Sie zwei Gründe, wieso beim Routing über Domänen hinweg, nicht einfach auf 2 Punkte Interior Gateway Protokolle gesetzt wird, wie z.B. Distanzvektorrouting.
- h) Zwei Hosts sind über eine Switch verbunden, Host A hat die IP 192.168.2.1 und die 2 Punkte MAC Adresse AA-BB-CC-DD-EE-0A, und Host B die IP 192168.2.2 und die MAC Addresse AA-BB-CC-DD-0B. Host A kennt jedoch die MAC Addresse von Host B nicht, weshalb auf das *Address Resolution Protocol* zurückgegriffen werden muss. Vervollständigen Sie die Tabelle, die die ARP Requests darstellt:
- i) Was ist die Grundidee von CSMA? Wie können trotzdem Kollisionen auftreten. 3 Punkte
- j) Sei ein CSMA/CD System gegeben, mit  $l = 1250 B$ ,  $R = 1 \frac{\text{Mbit}}{\text{s}}$ , und einer Ausbreitungs- 3 Punkte verzögerung von 2 ms.

Können Kollisionen erkannt werden? Erläutern Sie in Worten Ihren Ansatz.

k) Erklären Sie das "Hidden Terminal Problem". 3 Punkte

<sup>∗</sup>*Wie Immer:* Keine Garantie auf Richtigkeit. Angaben werden zum meisten Teil vereinfacht wiedergegeben. Fehler und Verbesserungen via Gitlab melden: <https://gitlab.cs.fau.de/oj14ozun/rk-ss19>.

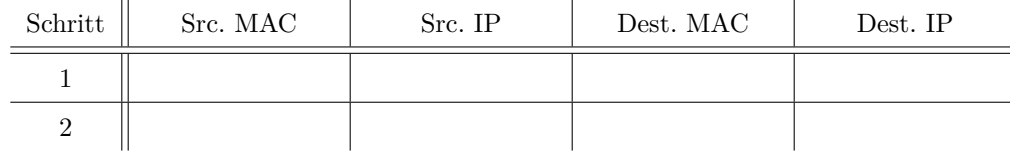

### **2 Leistungsanalyse 26 Punkte gesamt**

Gegeben sei folgendes Kommunikationsnetz, das aus einem Satelliten *S*, einer Basisstation *B*, einem Router *R* und einem Host *H*. Es werden folgende Übertragunsarten gewählt:

- Zwischen dem Satelliten und der Basisstation wird kein festgelegtes Verfahren verwendet.
- Zwischen der Basisstation und dem Router wird *Go-Back-N* verwendet.
- Zwischen dem Router und dem Computerclient (Host) wird *Stop-And-Wait* verwendet.

Außerdem gelten folgende Konstanten, die in der Grafik dargestellt sind:

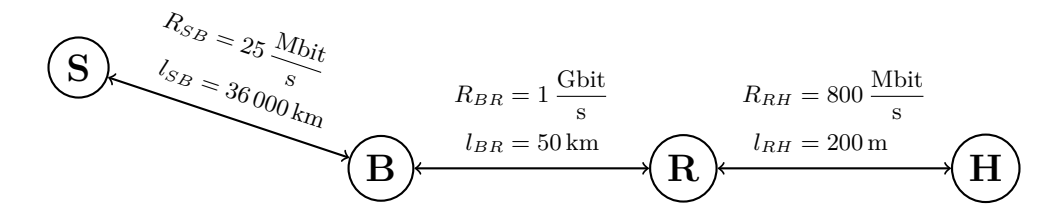

Zwischen SB beträgt die Ausbreitungsgeschwindigkeit $3\cdot10^8$   $\frac{\text{m}}{\text{s}}$ , zwischen BR und RH 2 $\cdot\,10^8$   $\frac{\text{m}}{\text{s}}$ .

- a) Erklären Sie kurz die drei Verfahren *Stop-and-Wait*, *Go-Back-N* und *Selective Repeat* (keine 3 Punkte Vor- und Nachteile nennen).
- b) Berechnen Sie jeweils die Kanalpuffergrößen *aSB* zwischen der Satelliten und Basisstation, 5 Punkte *aBR* zwischen Basisstation und Router, wie auch *aRH* zwischen Router und Host.
- c) Entscheiden Sie, welches Verfahren aus Teilaufgabe a) für die Übertragung zwischen dem 3 Punkte Satelliten und der Basisstation verwendet werden soll, indem Sie jeweils die Vor- bzw. Nachteile der in a) genannten Verfahren gegenüberstellen.
- d) Berechnen Sie, wie groß die Fenstergröße zwischen der Basistation und dem Router (SB) 3 Punkte mindestens sein muss, um einen Durchsatz von 60% zu erreichen.
- e) Wie viele Sequenznummern werden folglich benötigt, um bei der in d) berechneten Fenster- 2 Punkte größe keine Verwechslung der Pakete vorzufinden? Wie viele Bits sind für die Codierung der Sequenznummer mindestens nötig?
- f) Wiederholen Sie die Rechnung aus Teilaufgabe d), unter der Annahme, dass Pakete 5 Punkte unabhängig voneinander mit einer Wahrscheinlichkeit von 1% verloren gehen.
- g) Nehmen Sie nun an, dass die Verbindung BR einen normierten Durchsatz von 60 Prozent 5 Punkte hat. Damit es beim Router zu keinem Überlauf kommt, muss der *tatsächliche* Durchsatz von der ein- sowie ausgehenden Verbindung identisch sein. Berechnen Sie daraus die Fehlerwahrscheinlichkeit *pRH*, die die Verlustwahrscheinlichkeit von einem Paket bei der Verbindung RH angibt (wieder treten die Verluste unabhängig voneinander auf), sodass der tatsächliche Durchsatz der Verbindung BR und RH gleich ist.

# **3 FTP Server mit Beispiel 23 Punkte gesamt**

Implementieren sie einen (active) FTP Server in Java. Auf diesen FTP-Server können nach vorheriger Anmeldung nur Dateien hochgeladen werden, jedoch keine Dateien heruntergeladen werden.

Die Funktionen:

- **boolean checkLogin(String user, String pass)** gibt true zurück, wenn Benutzername und Passwort stimmt, und
- **void recvFile(InputStream in, String filename)** empfängt den Inhalt einer Datei von in und speichert diese in filename, garantiert ohne Fehler,

sind gegeben.

Implementieren Sie public static void main(String[] args), welches einen ServerSocket öffnet, und Verbindungen an void handleDialog(Socket s) übermittelt. Dieses überprüft den Login, und behandelt PORT, STOR und QUIT Befehle (kein Multi-Threading notwendig).

Beachten Sie, dass ein neuer Socket mit dem Konstruktor Socket(InetAddress address, int port, InetAddress localAddr, int localPort) erstellt wird, und von einem bestehendem Socket mit InetAddress getInetAddress() die IP Adresse abgerufen werden kann. Als localAddr können Sie null angeben.

Bei Active FTP baut der Server zur Übertragung eine Verbindung von Port 20 zu einem zuvor über das PORT Kommando bekanntgegeben Port des Clients auf. Sie können annehmen, dass sich der Client an das Protokoll hält.

Orientieren Sie sich an diesem Beispiel:

S: 220 ftp.rk.org FTP server ready. C: USER bob S: 331 Password required for user-name C: PASS ilovealice S: 230 User user-name logged in. C: PORT 4321 S: 200 PORT command successful. C: RECV myfilename.txt S: 226 Transfer complete C: QUIT S: 221 Goodbye.

Vervollständigen Sie diesen Code: *Ungefähr 2*

public class FTP { boolean checkLogin(String user, String pass) { /\* ... \*/ } void recvFile(InputStream in, String filename) { /\* ... \*/ }

/\* ... \*/

# **4 Routing 26 Punkte gesamt**

### **4.1 Forward Search 10 Punkte gesamt**

a) Füllen Sie die folgenden Tabellen aus, aus der Perspektive von D: 7 Punkte

*verfügbar.*

 $Seiten$ *war hierzu*

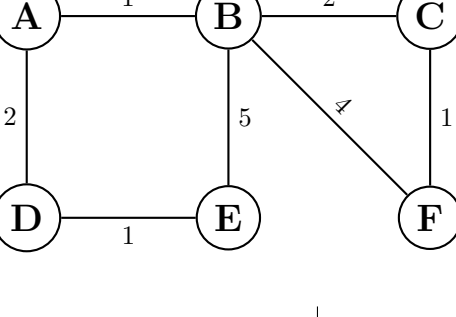

2

1

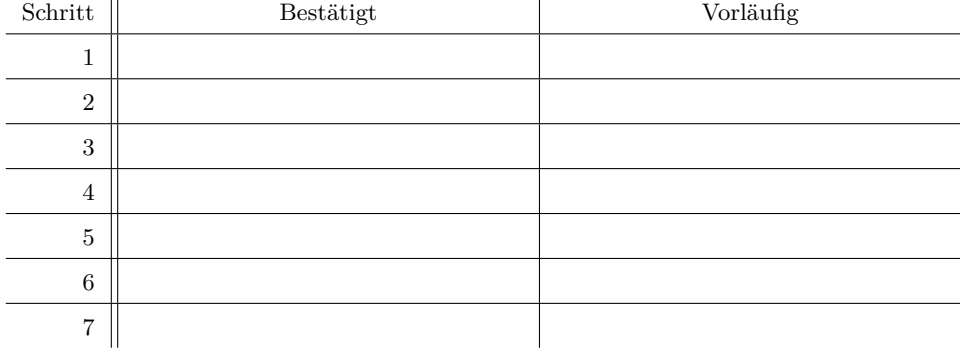

b) Füllen Sie die folgende *Forward Tabelle* aus: 1 Punkt

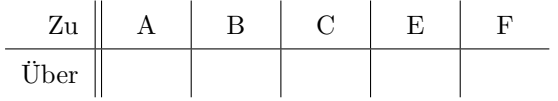

c) Welche Informationen werden bei *Link-State* bzw. *Distanzvektor* Routing ausgetauscht? 2 Punkte An wen sind diese Informationen gerichtet?

### **4.2 Distanzvektor Routing 10 Punkte gesamt**

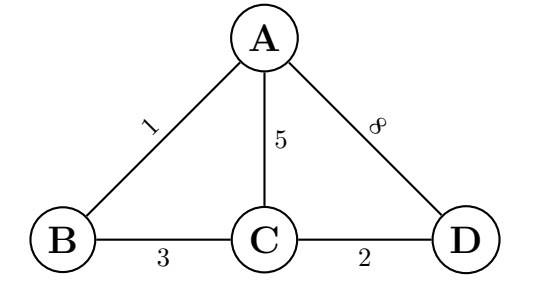

a) Führen Sie 3 Schritte des Distanzvektor Routing Verfahrens aus: 9 Punkte

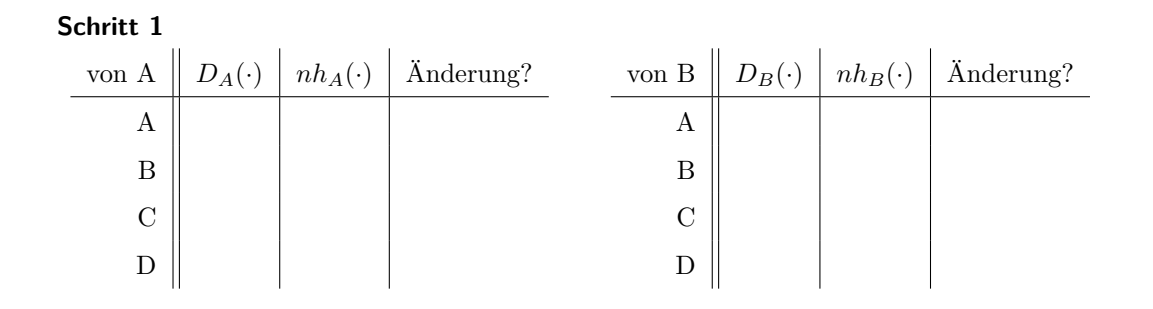

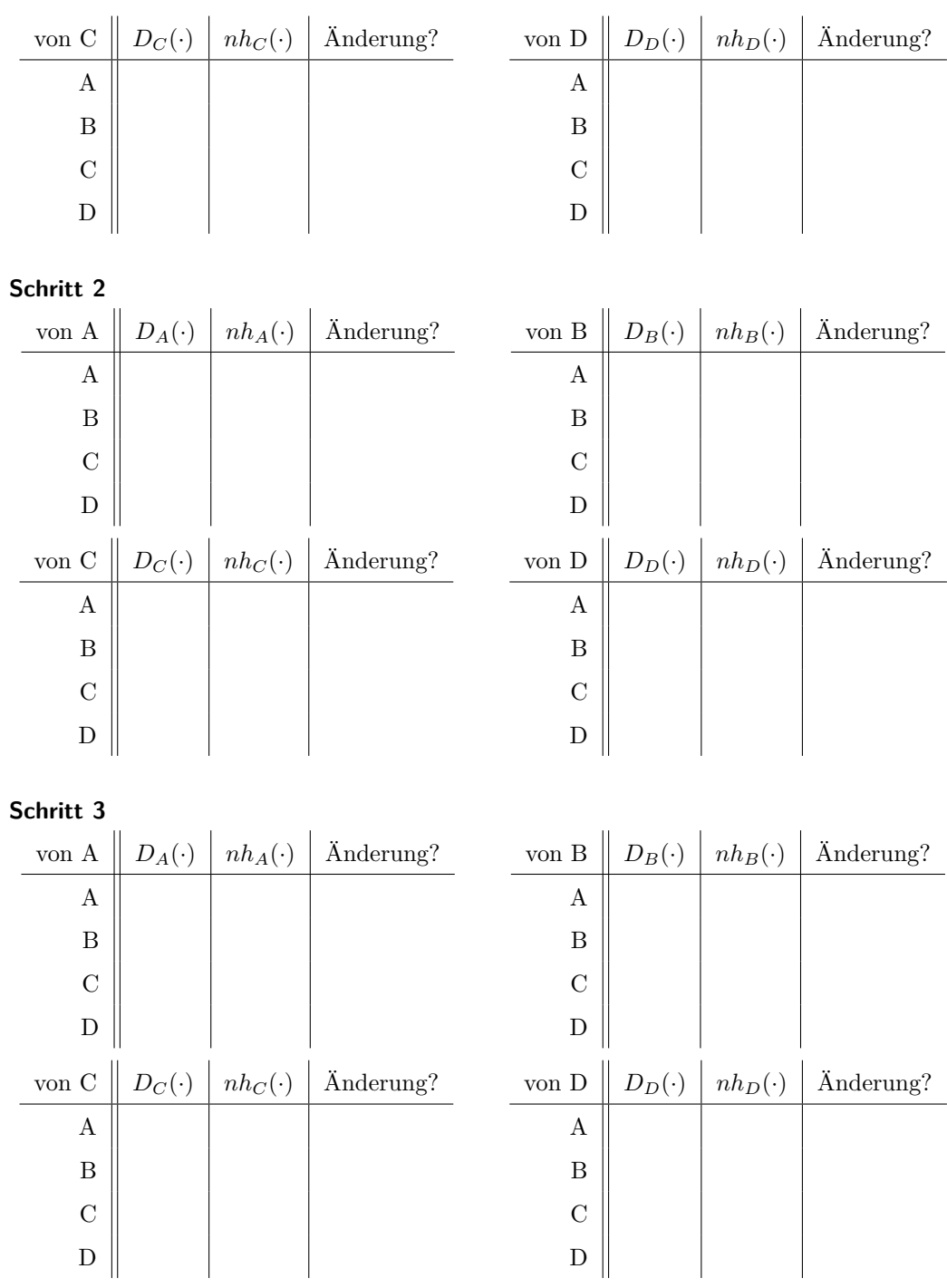

b) Ist nach 3 Schritten Konvergenz erreicht? Ist der Algorithmus fertig? 1 Punkt

### **4.3 Änderungen in der Topologie 6 Punkte gesamt**

Im Folgenden wird in einem Netzwerk, das aus den Knoten A, B und C besteht, die Kosten der Kante zwischen B und C von 1 auf 15 erhöht (vgl. Abbildung). Vor der Erhöhung hatte der

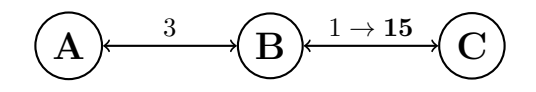

Knoten A zu C die Distanz 4, Knoten B zu C die Distanz 1.

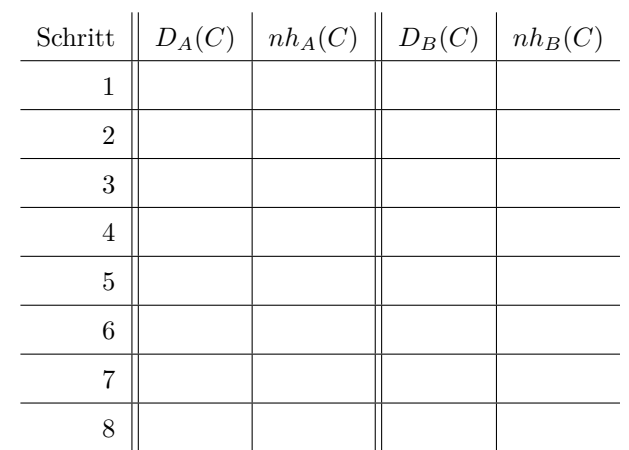

a) Nehmen Sie an, es werden keine weiteren Vorkehrungen getroffen. Füllen Sie folgende 4 Punkte Tabelle aus:

b) Wie heißt das hier angedeutete Problem? Was ist eine beliebte Methode, um dieses zu 2 Punkte verhindern (nur nennen, nicht erklären)?